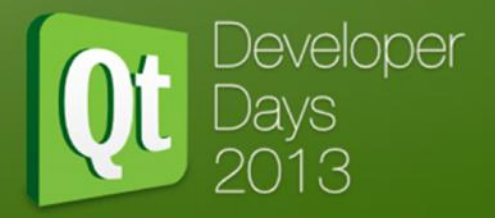

# **Analysing & Solving Qt UI Performance Problems On Embedded Hardware**

**Phil Brumby,**

**Mentor Graphics**

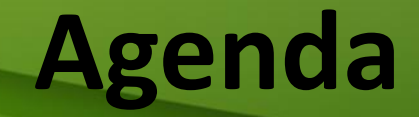

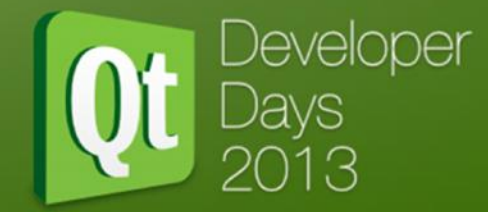

Introduction

Performance Matters!

Typical performance problems

Methods of solving performance problems

Examples of using trace analysis

Conclusion/Questions

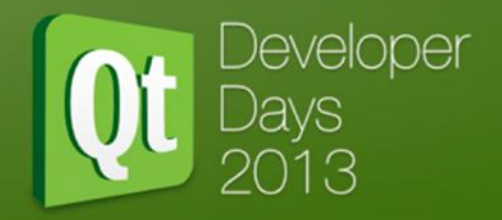

### **Introduction**

**ILLELOMMACIOLL** 

## **About Me**

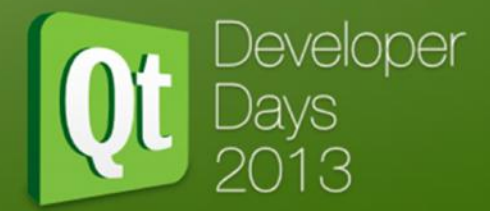

- Phil Brumby, Senior Technical Marketing Engineer
- Former software engineer in user interface technology and mobile gaming space
- Specialised in Graphics & UI at Mentor Embedded
- Working closely with our embedded customers & their needs
- Across OS's including Nucleus (Mentors own RTOS), but also Embedded Linux & Android

Focused and valued approach on this topic in that I come at it from the end users perspective!

## **Mentor Embedded**

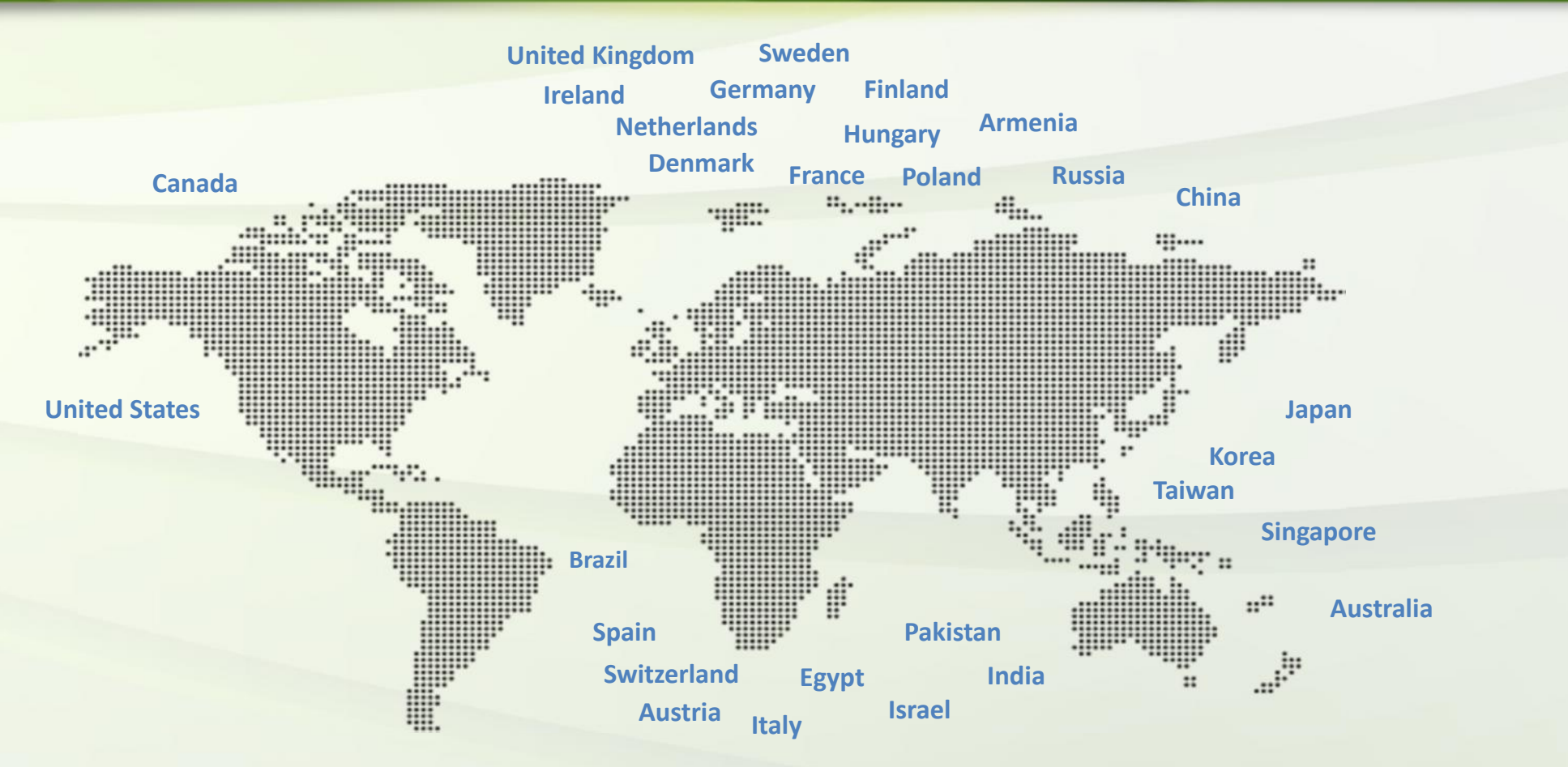

400+ engineers

50+ engineers in lead OSS community roles

10,000+ accepted OSS changes

Software deployed in over 3 Billion devices

Developer

Over 20,000 users of embedded tools

www.mentor.com/embedded

# **Mentor Embedded & Qt**

)eveloper

20+ years of experience working in the embedded market, enabling customers in automotive, industrial, medical devices, and consumer electronics

- Commercially supported and customizable Linux®
- For real-time control systems developers can take advantage Nucleus® RTOS.

Mentor has been working to enable the use of Qt with its own portfolio of embedded software & tools:

- Integration of Qt run-time on our own RTOS Nucleus
- Port covers Qt Core & GUI for QWidget solutions
- Genivi compliant Linux Automotive Technology Platform (ATP)

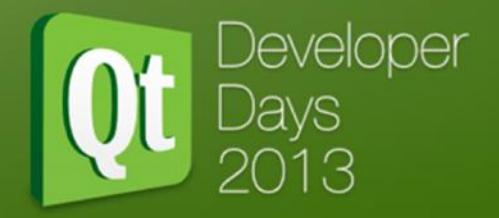

### **Performance Matters!**

LCLIAITHOHIC MORPOIST

# Why does UI performance At Developer **matter to Mentor Embedded?**

"No matter how good your underlying system is, the users will only remember your user interface. Fail there and you will fail, period." -- Tristan Louis

For Mentor, after enabling a customer with UI technology, OS, Middleware and Dev tools, we have a vested interest in ensuring a quality product is produced!

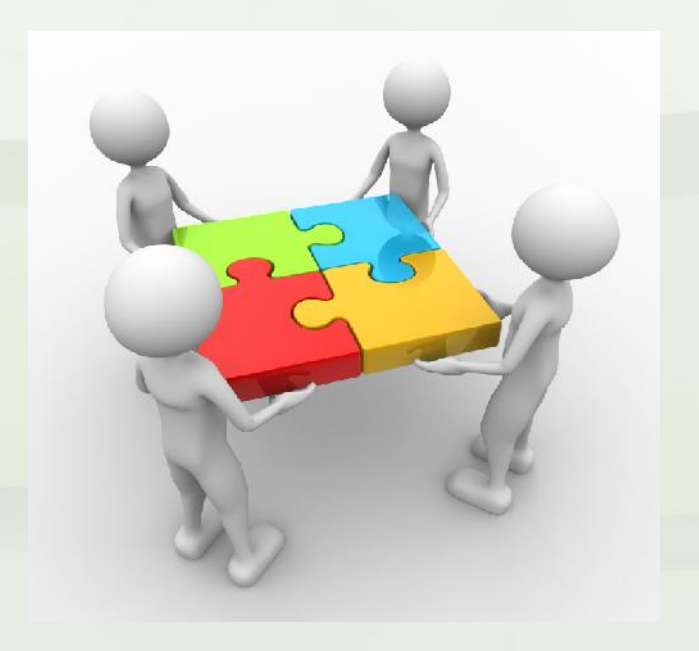

# **Why are performance problems an issue today?**

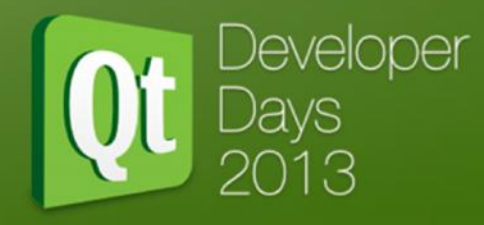

Expectations from the 'Smart Phone' experience has raised consumer expectations, significantly raising the performance bar for all embedded devices.

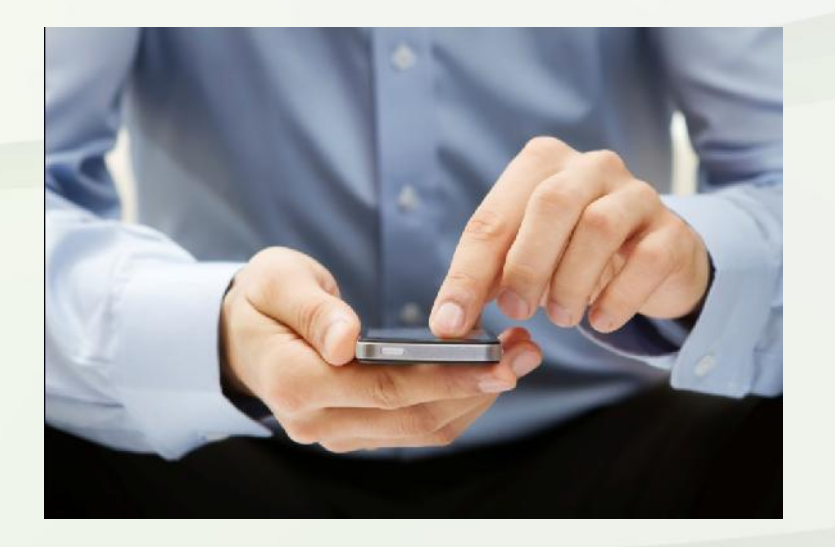

Despite advancements in hardware capability embedded UI development must still pay careful attention to platform capabilities!

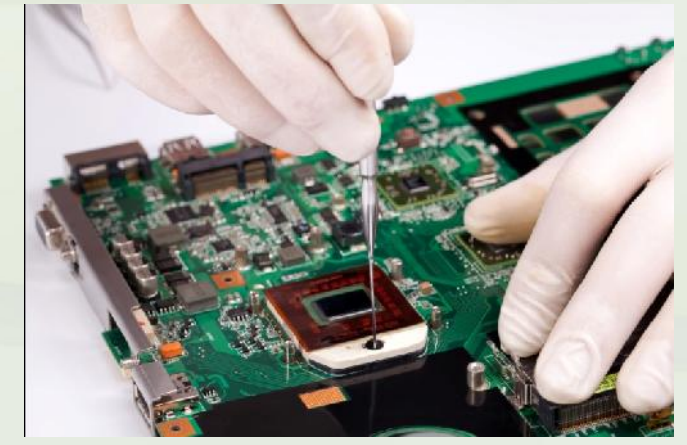

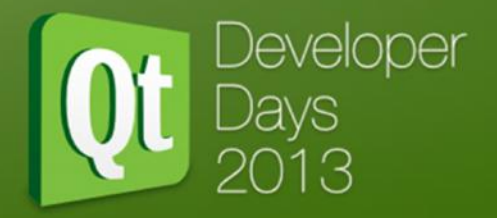

### **Typical Performance Problems**

TAMMALL CLINITIONING LIAMICHIO

### **Developer Typical Performance Problems**

### Responsiveness

- How quickly a UI responds to an input (e.g. a touch event)
- Avoiding UIs which are perceived as "laggy"

## Animation smoothness

– Typically measured in frames per second

### Start-up time

– Affected by OS, UI framework, application processing, resource loading and graphics computation

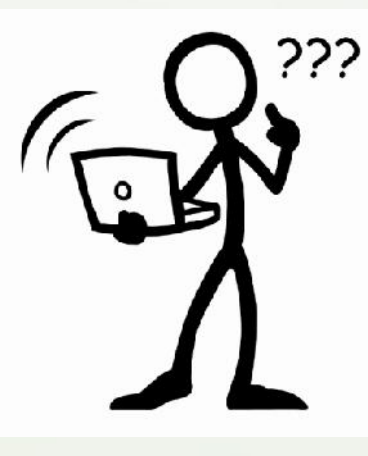

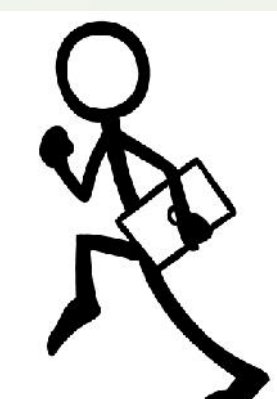

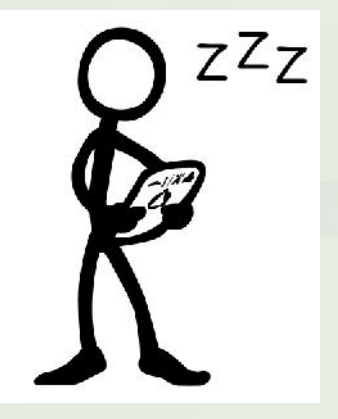

# **Example – Bad user interaction experience**

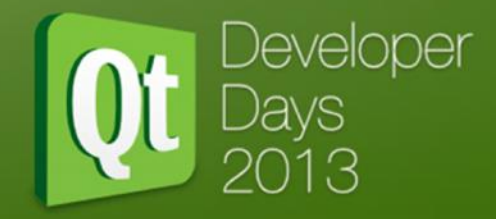

In Vehicle Infotainment UI, QML Design, Linux, iMX6 board

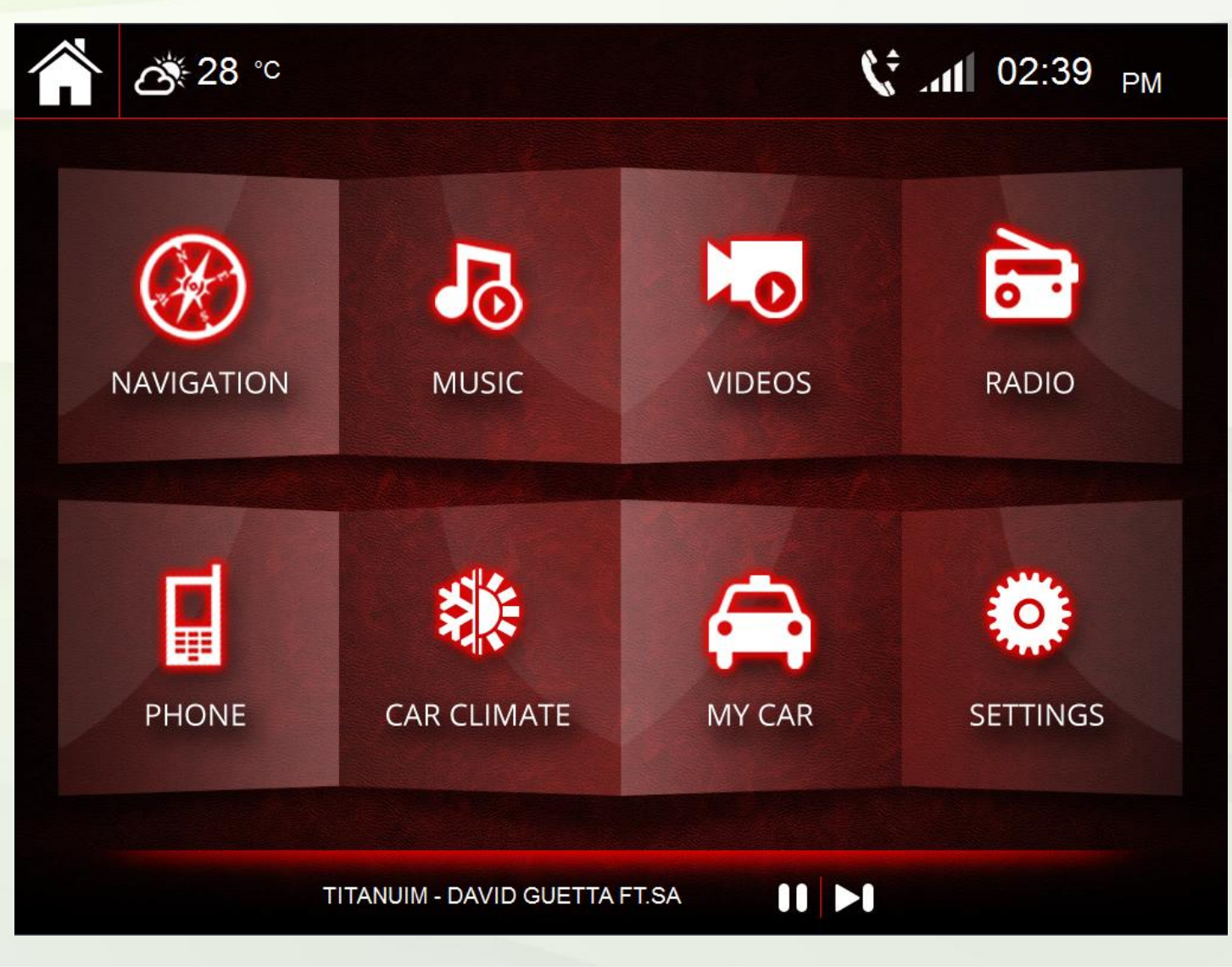

# **Performance Metrics**

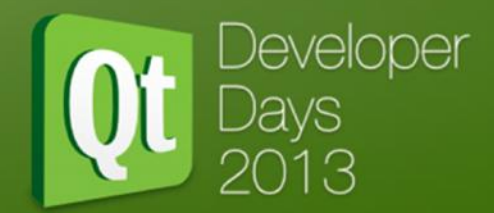

To get to the bottom of performance issues, we must understand system metrics for measuring performance We can then use them to tell the story of just what is happening on the hardware at any given time

- Execution profile LISRS, HISRS, Tasks, Events
- CPU State, utilisation, multi core access
- Memory Pools, usage, load
- File system activity

These should be coupled with computational user defined metrics

– Frame rate (FPS), pixel load, runtime data requests, % screen redraw, start up time…

# **A QWidget or QML solution?**

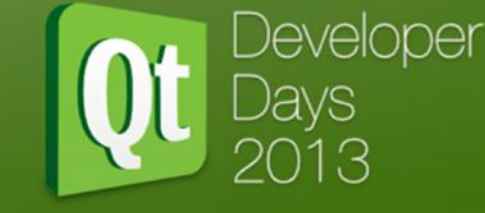

From engagements experienced in the embedded space significant user cases exist for deployment of both Qt solutions.

We still see the need to deploy QWidget UIs

- Memory considerations smaller footprint
- No GPU
- Some markets still require static, traditional 2D buttons and controls style UIs - Medical

Ultimately the best performance analysis tools should cover both!

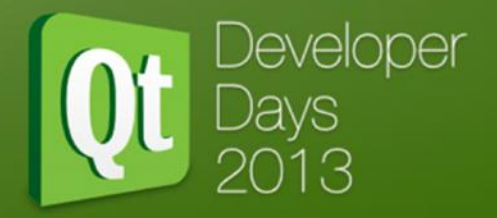

### **Methods/Tools to Analyse Performance**

IAICNIOMOLIAQIO MURILOILOI LAI INTINOIMO

## **Printf**

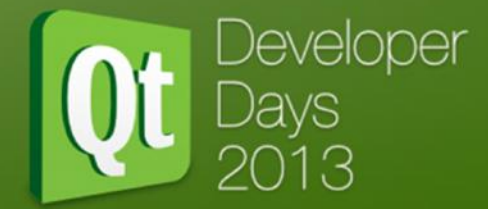

"gdb didn't help, so I'll add some printfs."

### Usage:

– printf("REDRAW@%ld, foo=%x\n", gettimeofday(stuff), foo);

### Pros

– Simple & easy; works (almost) everywhere

### Cons

- Low performance, inefficient
- Add; rebuild; re-run; tweak; rebuild; re-run; remove; rebuild; re-run; …
- **Post-processing the results**

### Right tool for **displaying output**; wrong tool for this job

```
REDRAW@87234564, foo=a
REDRAW@87234456, foo=3
!!! media file '/usr/share/myapp/media/bar.png' changed; reloading !!!
REDRAW@87234576, foo=8
click_down 27,432
REDRAW@87234576, foo=8
click_up
redrawRegion @87234698: 0,100-230x80
```
# **Statistical Profiling**

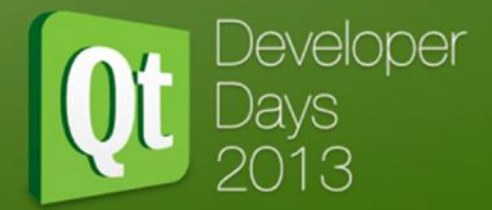

Determine which code is *typically* the greatest user of CPU or cache. Usage:

– perf record mytestcase; examine table for highest consumers

#### Pros

– High performance

#### Cons

- Focused on utilization of *hardware* resources
- Static table aggregating all results; can't narrow focus to problems
- **Only helps to visualize repeated patterns**

May be right tool for **throughput problems**; wrong tool for other jobs.

```
12.95% ls ls [.] 0x00004a3e
7.18% ls libc-2.17.so [.] 0x0007e757
6.03% ls libc-2.17.so [.] __strcoll_l
3.37% ls [kernel.kallsyms] [k] __ticket_spin_unlock
2.63% ls [kernel.kallsyms] [k] __ticket_spin_lock
2.22% ls [kernel.kallsyms] [k] n_tty_write
1.94% ls [kernel.kallsyms] [k] _raw_spin_unlock_irqrestore
1.69% ls [kernel.kallsyms] [k] memset
```
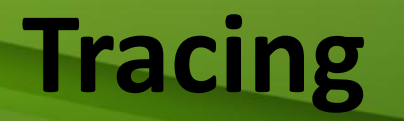

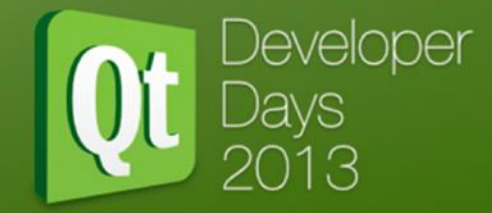

Like printf but lower level and higher-performance Usage:

– tracepoint(REDRAW, foo);

#### Pros

- High performance
- Correlates activity at many layers

#### Cons

– **Post-processing the results**

```
[05:19:37.099741586] sys_geteuid: { cpu_id = 4 }, { }
[05:19:37.099742180] exit_syscall: { cpu_id = 4 }, { ret = 0 }
[05:19:37.099743115] sys_pipe: { cpu_id = 4 }, { fildes = 0x7FBA4D454AD0 }
[05:19:37.099750095] exit_syscall: { cpu_id = 4 }, { ret = 0 }
[05:19:37.099751030] sys_mmap: { cpu_id = 4 }, { addr = 0x0, len = 10485760, prot = 3, flags = 131362,
   fd = -1.
offset = 0}
[05:19:37.099755483] exit_syscall: { cpu_id = 4 }, { ret = 140438029725696 }
[05:19:37.099960298] timer_init: { cpu_id = 7 }, { timer = 18446612138716355504 }
[05:19:37.099961822] timer_start: { cpu_id = 7 }, { timer = 18446612138716355504, function =
   18446744071579164944,
expires = 4311019744, now = 4311009744 }
```
# **Tracing Viewing**

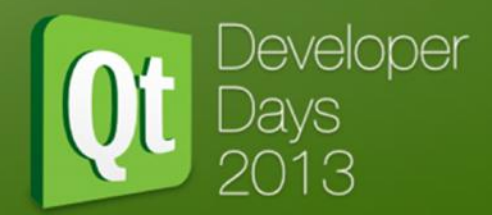

We have a haystack of data now, but where is the needle?

### Pros

- Can show the events graphically
- Basic features like search & filter Cons
	- Depend on users to find the patterns
	- Fixed or limited data sets, no custom application level viewing

Need a more flexible means of analysis to calculate and display to the user higherlevel patterns of data

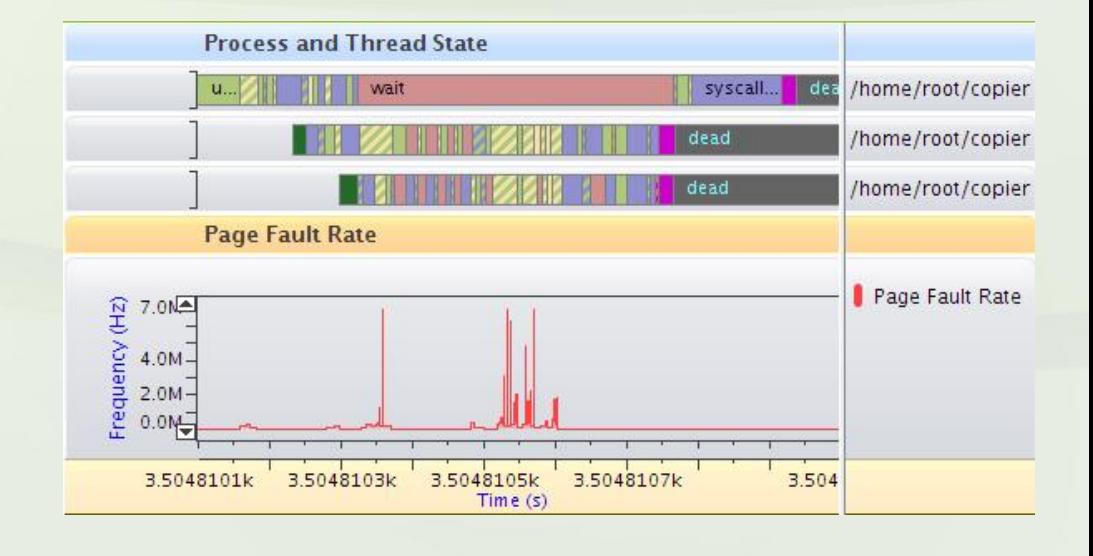

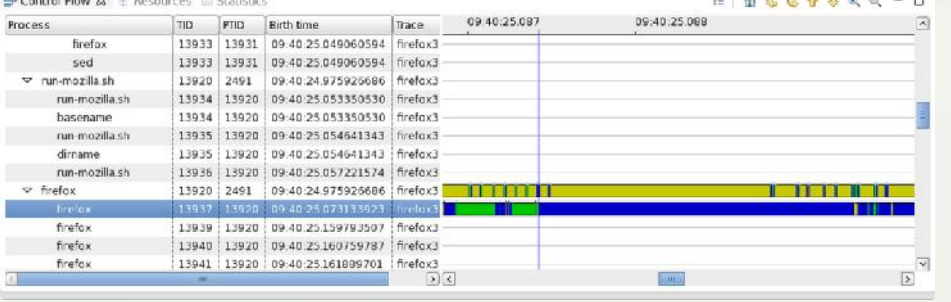

# **QML Profiler**

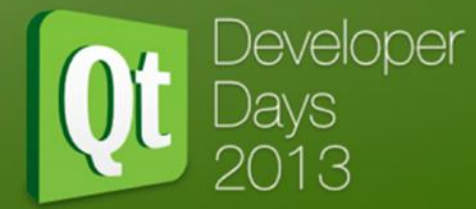

### Purpose-optimized performance tool for QML.

Usage:

– "I'm using QML and I think my problem is strictly within my application."

Pros

– Deep QML comprehension

Cons

- No system-wide interactions
- No QWidget coverage

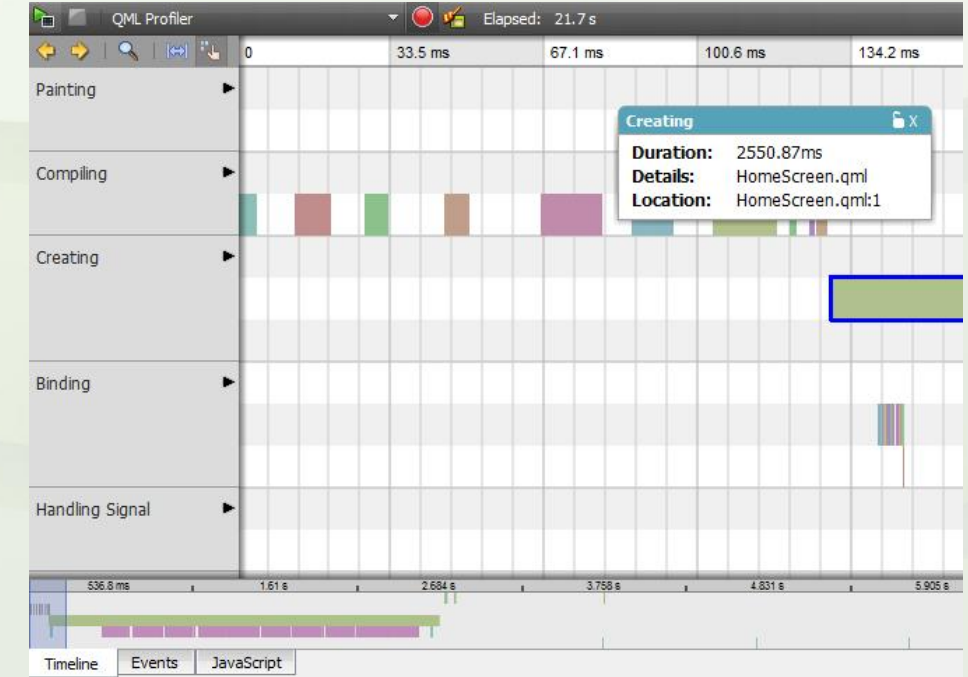

# **Trace Analysis**

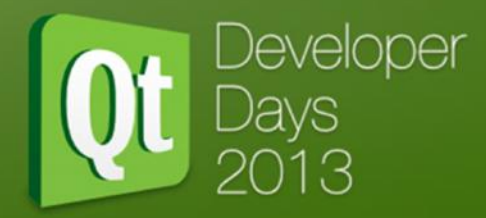

Task-centric analysis to<br>calculate and display a calculate and display a<br>system wide and more user system wide and more user defined visual analysis of the system

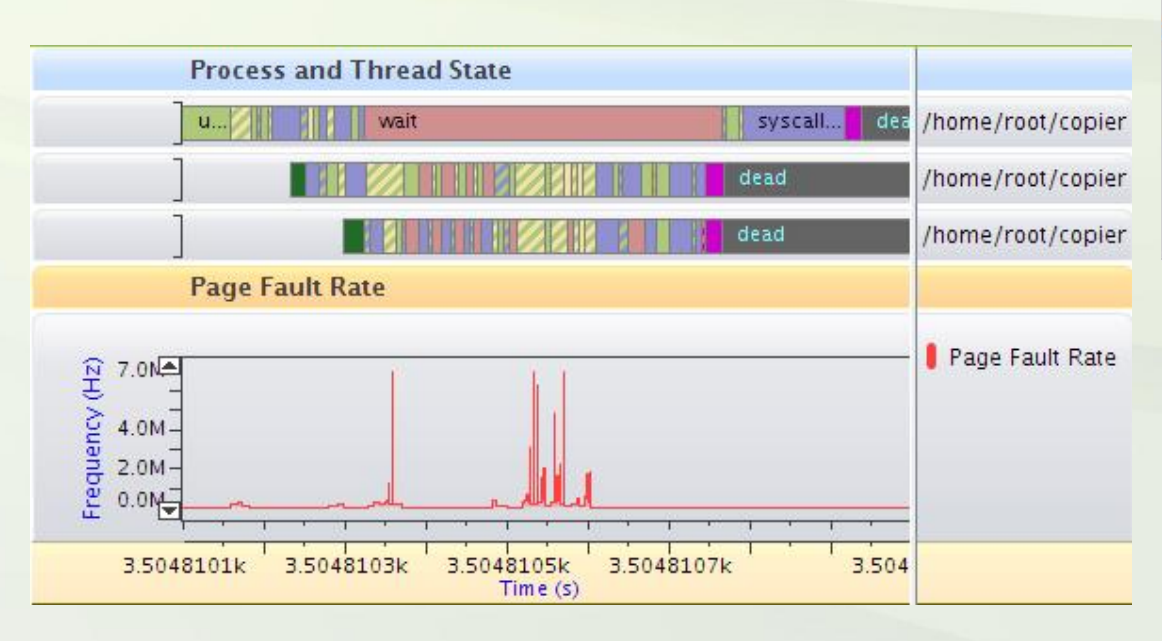

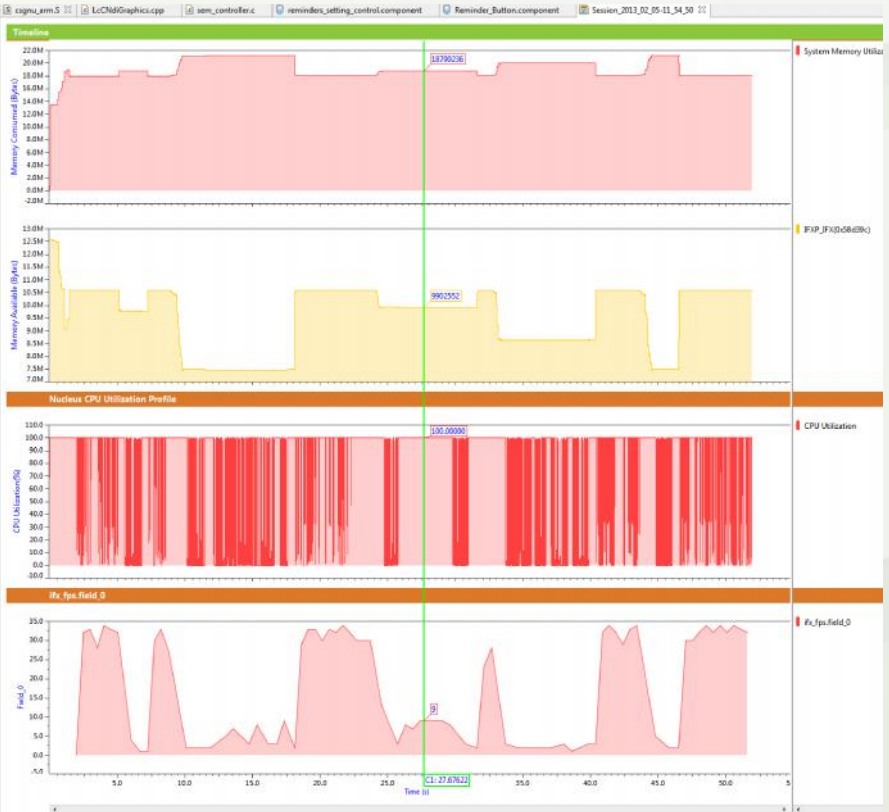

Live demo…

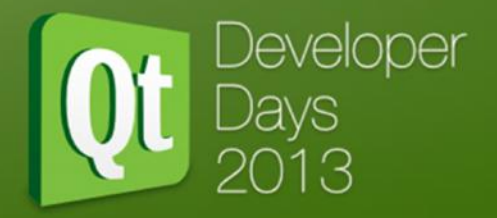

### **Examples of Using Trace Analysis**

Everithics of ostil? Here within Asis

# **Use Case 1 – Bad user interaction experience**

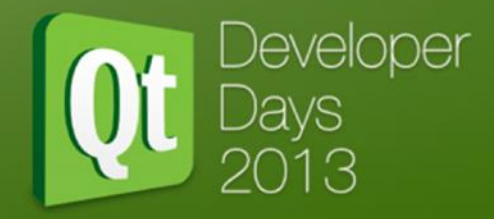

In Vehicle Infotainment UI, QML Design, Linux, iMX6 board

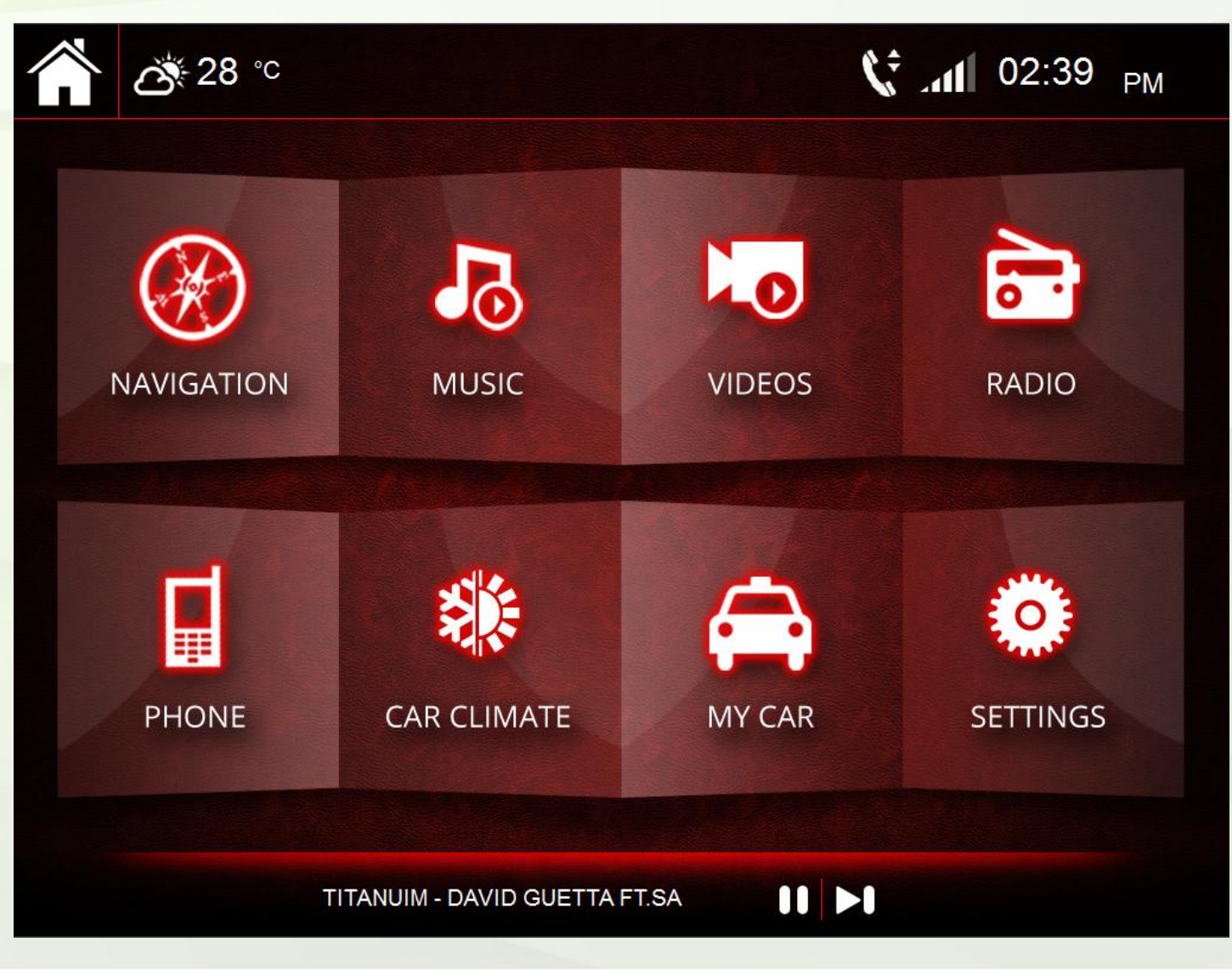

# **Use Case 2 – Intermittent framerate issues**

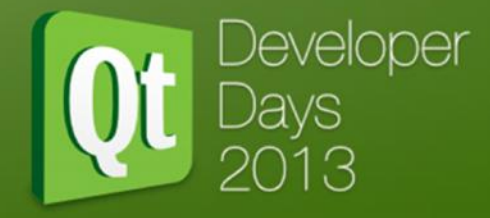

### SEP 2.0 Washing Machine UI, Qt Widget, Nucleus RTOS, Qemu

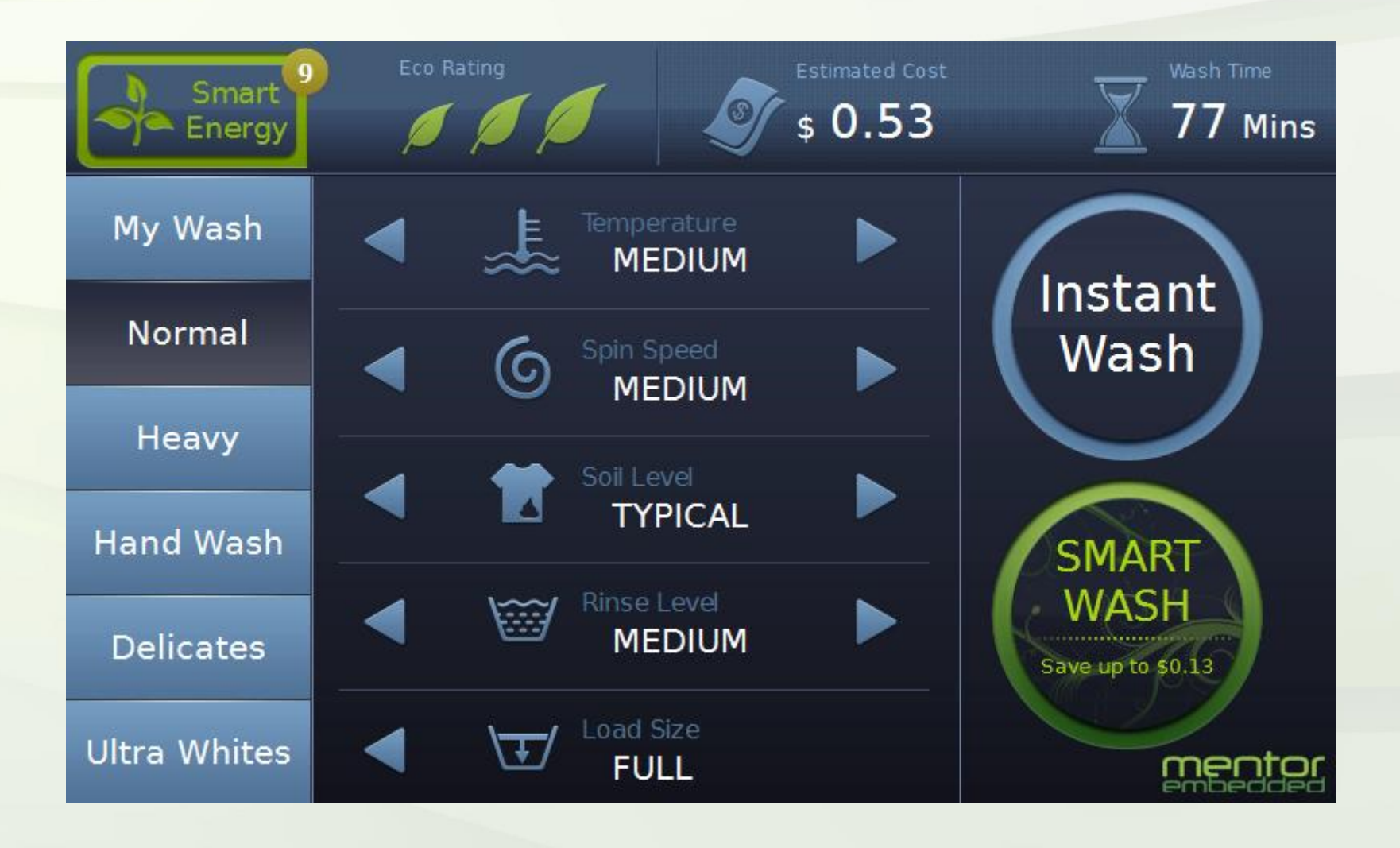

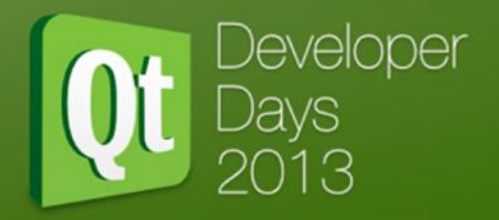

### **Conclusions**

CLIPICOLOUS

# **Conclusion**

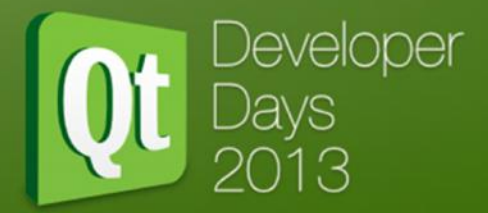

There are lots of tools out there. Using the right one for each job makes all the difference.

Tracing is a good approach to many system wide performance problems, but needs a tool to process & help visualise it all.

Sourcery Analyzer can perform trace analysis at the OS layer, the Qt layer, and even the application layer. http://go.mentor.com/sourceryanalyzer

# Questions?